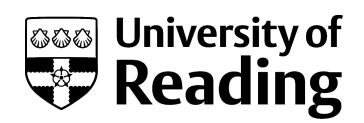

## **STUDIO TUTORIAL LOG (Form T.1\*)**

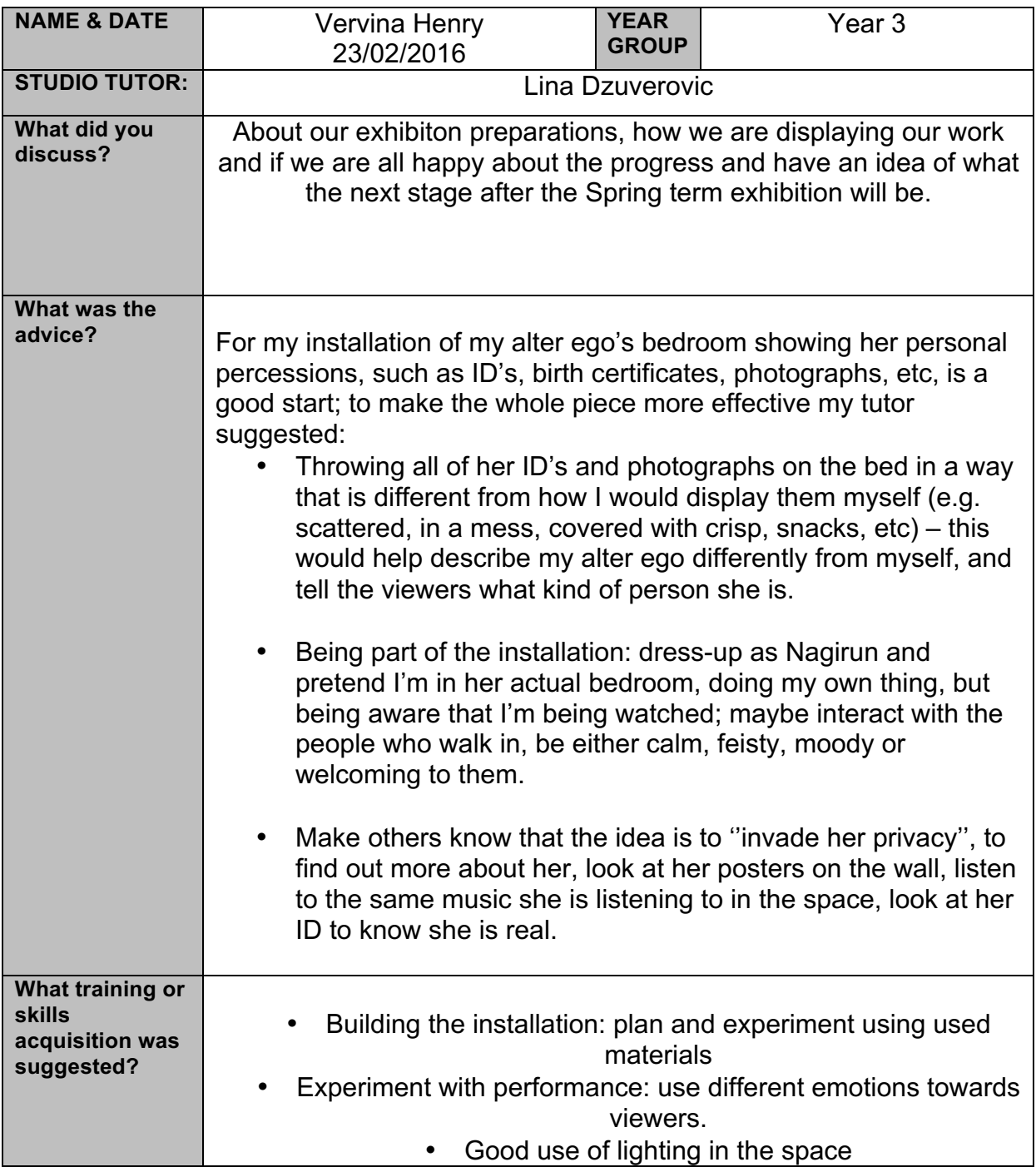

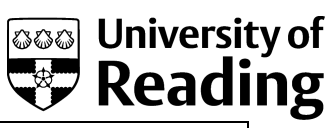

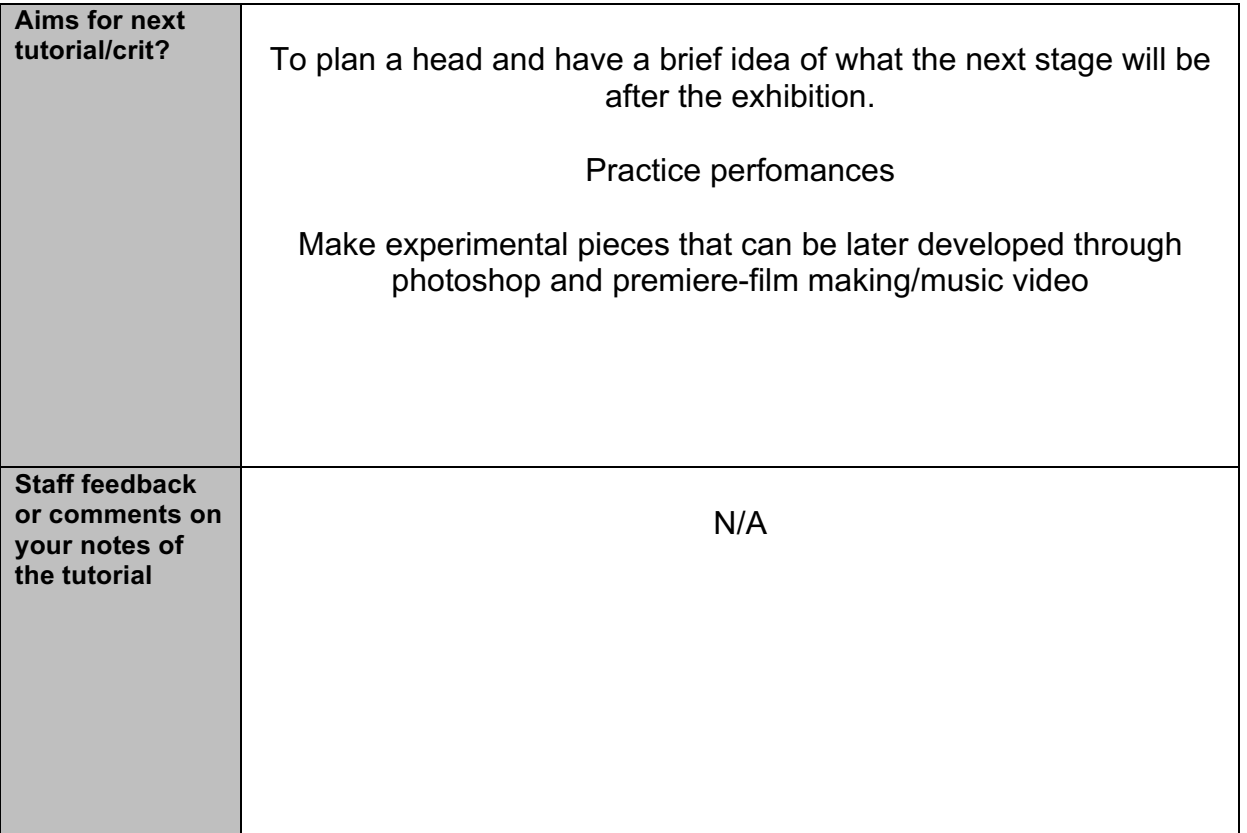